# **IT-611**

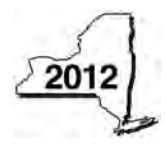

New York State Department of Taxation and Finance

# **Claim for Brownfield Redevelopment Tax Credit**

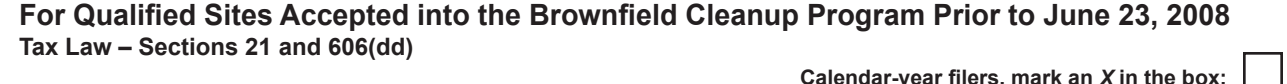

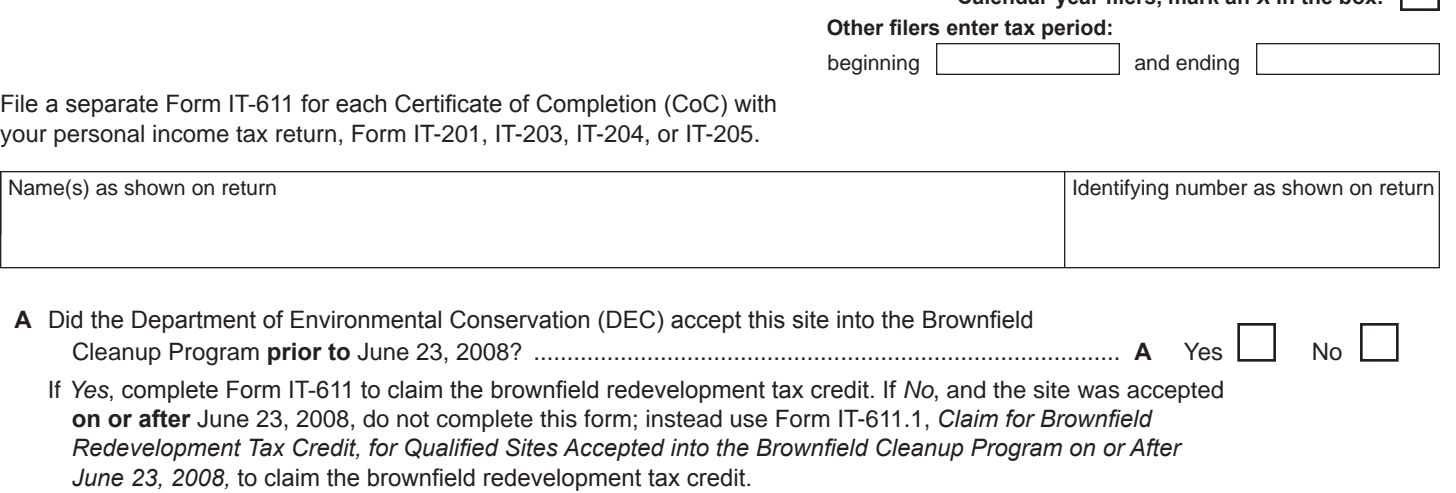

#### **Schedule A – Brownfield site identifying information** *(see instructions, Form IT-611-I, for assistance)*

**B** Enter the date of execution of the Brownfield Cleanup Agreement (BCA) for the brownfield site for which you are claiming the credit *(mm-dd-yyyy)* ............................................................................... **B**

**C** Enter the following information as listed on the CoC issued by DEC for the qualified site; **submit a copy of the CoC**.

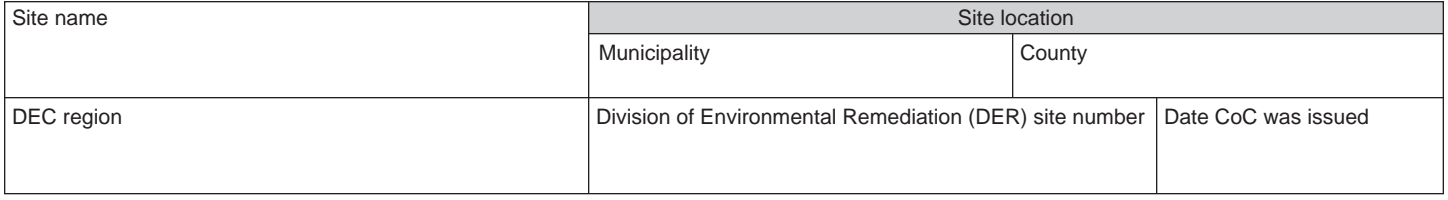

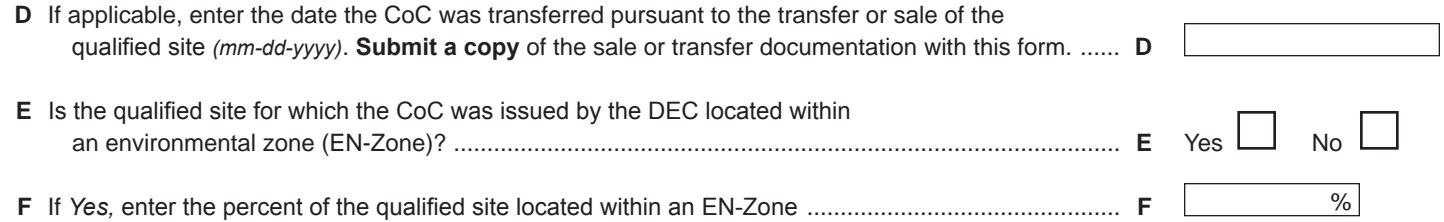

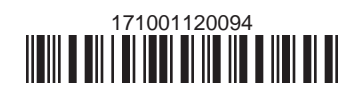

## **Schedule B – Credit components**

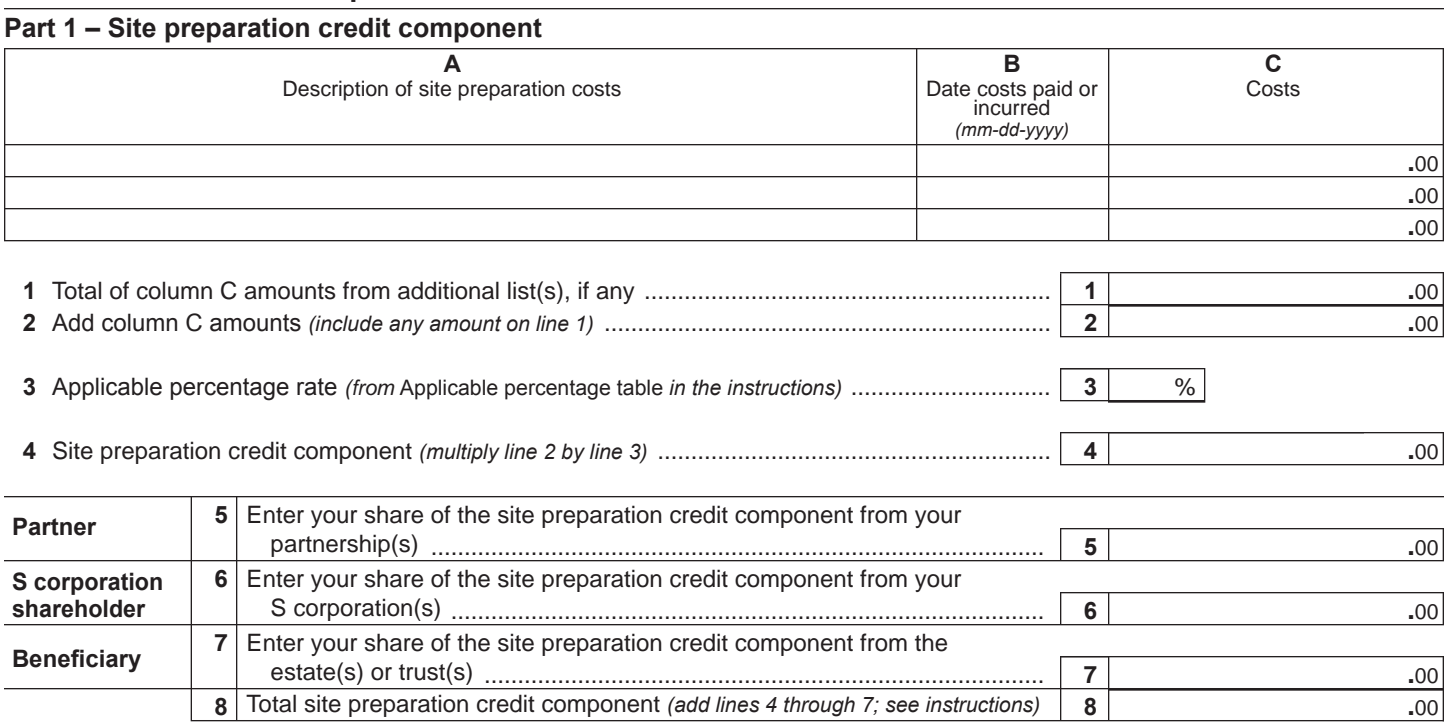

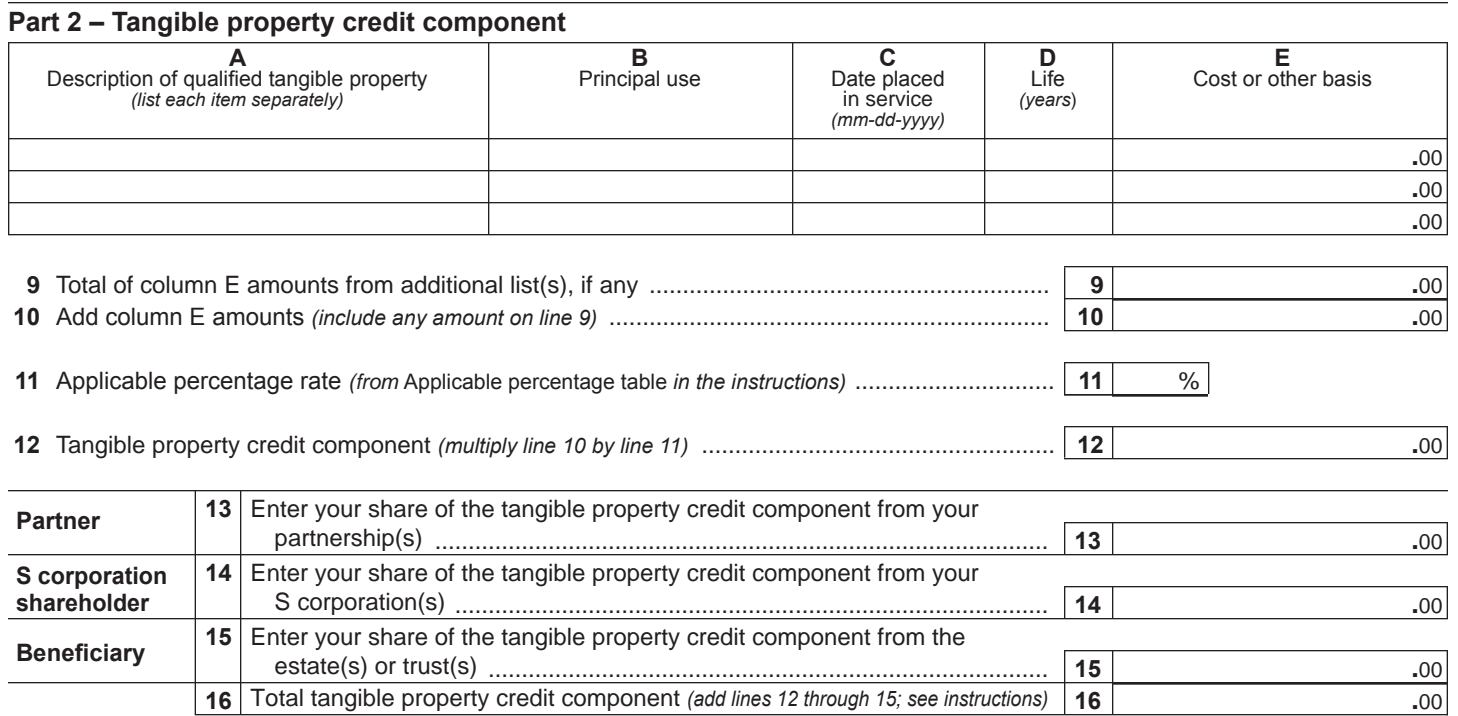

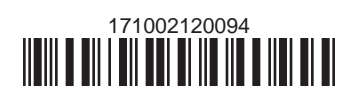

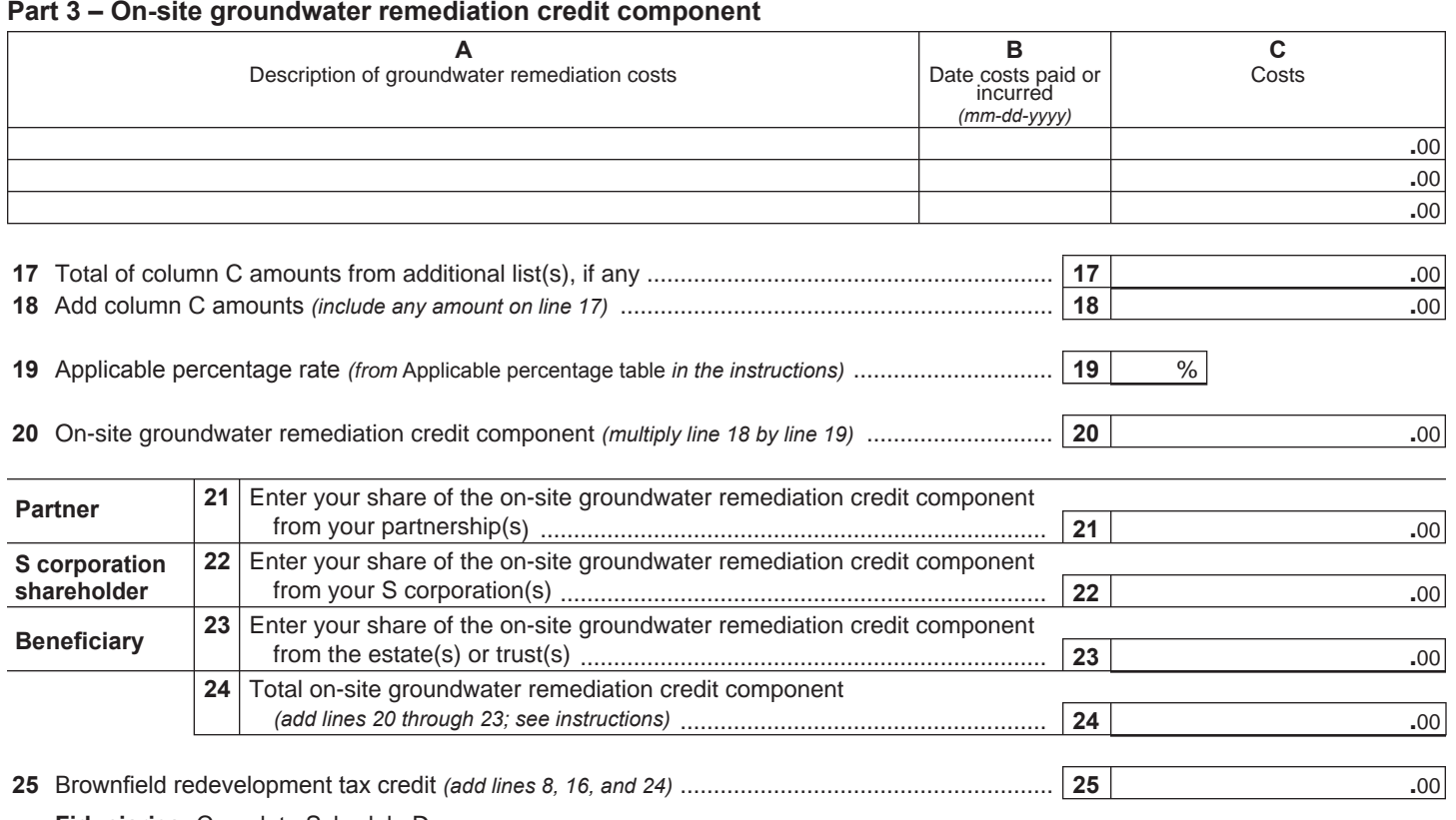

**Fiduciaries:** Complete Schedule D.

**Individuals:** Enter the line 25 amount on line 26.

#### **Schedule C – Partnership, S corporation, estate, and trust information** *(see instructions)*

If you were a partner in a partnership, a shareholder of a New York S corporation, or a beneficiary of an estate or trust and received a share of the brownfield redevelopment tax credit from that entity, complete the following information for each partnership, New York S corporation, estate, or trust. For *Type*, enter *P* for partnership, *S* for S corporation, or *ET* for estate or trust.

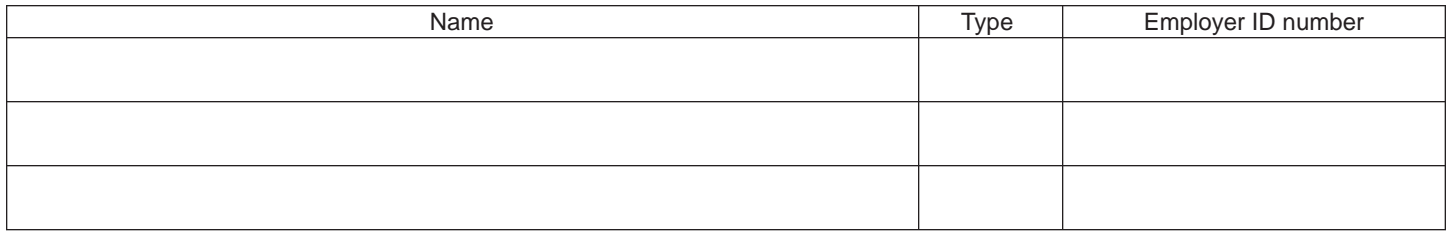

#### **Schedule D – Beneficiary's and fiduciary's share of credit components and recapture of credit**

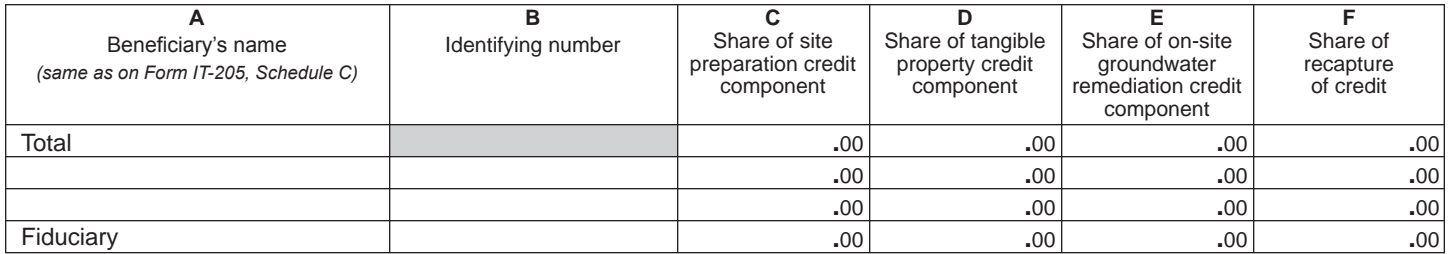

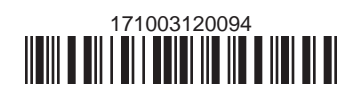

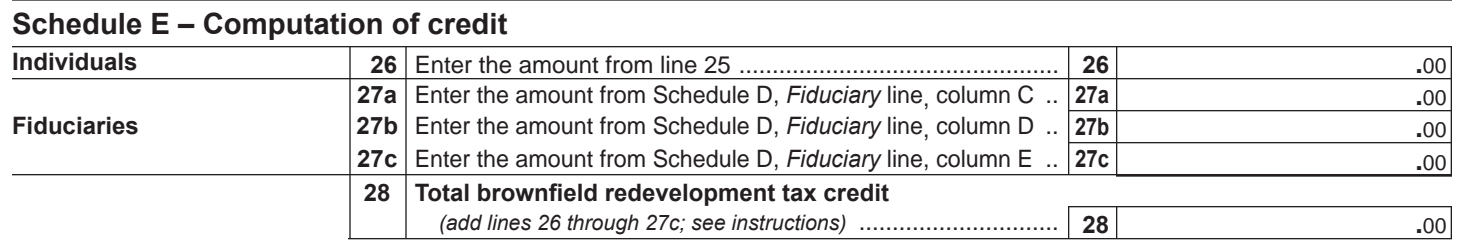

#### **Schedule F – Recapture of credit** *(see instructions)*

#### **Tangible property that ceases to be in qualified use**

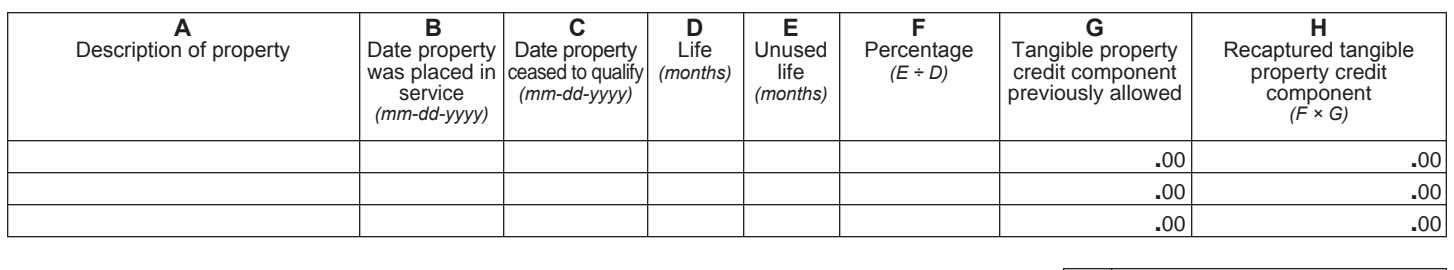

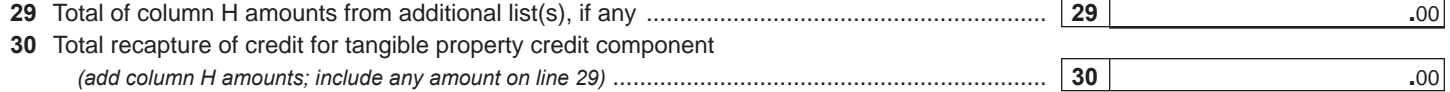

#### **Recapture if CoC is revoked**

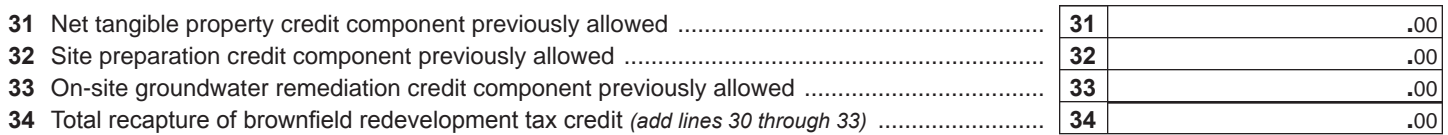

**Individuals and partnerships:** Enter the line 34 amount on line 35. **Fiduciaries:** Include the line 34 amount on the *Total* line of Schedule D, column F.

## **Schedule G – Summary of recapture of credit** *(see instructions)*

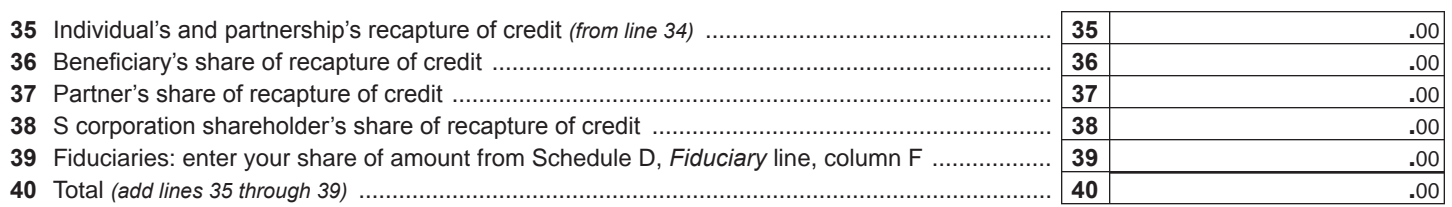

**Individuals:** Enter the line 40 amount and code *171* on Form IT-201-ATT, line 20, or Form IT-203-ATT, line 19. **Fiduciaries:** Include the line 40 amount on Form IT-205, line 12.

**Partnerships:** Enter the line 40 amount and code *171* on Form IT-204, line 148.

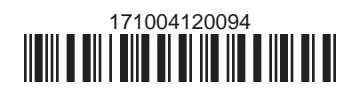